## **QuickBooks 2014**

Stephen L. Nelson

## **Table of Contents**

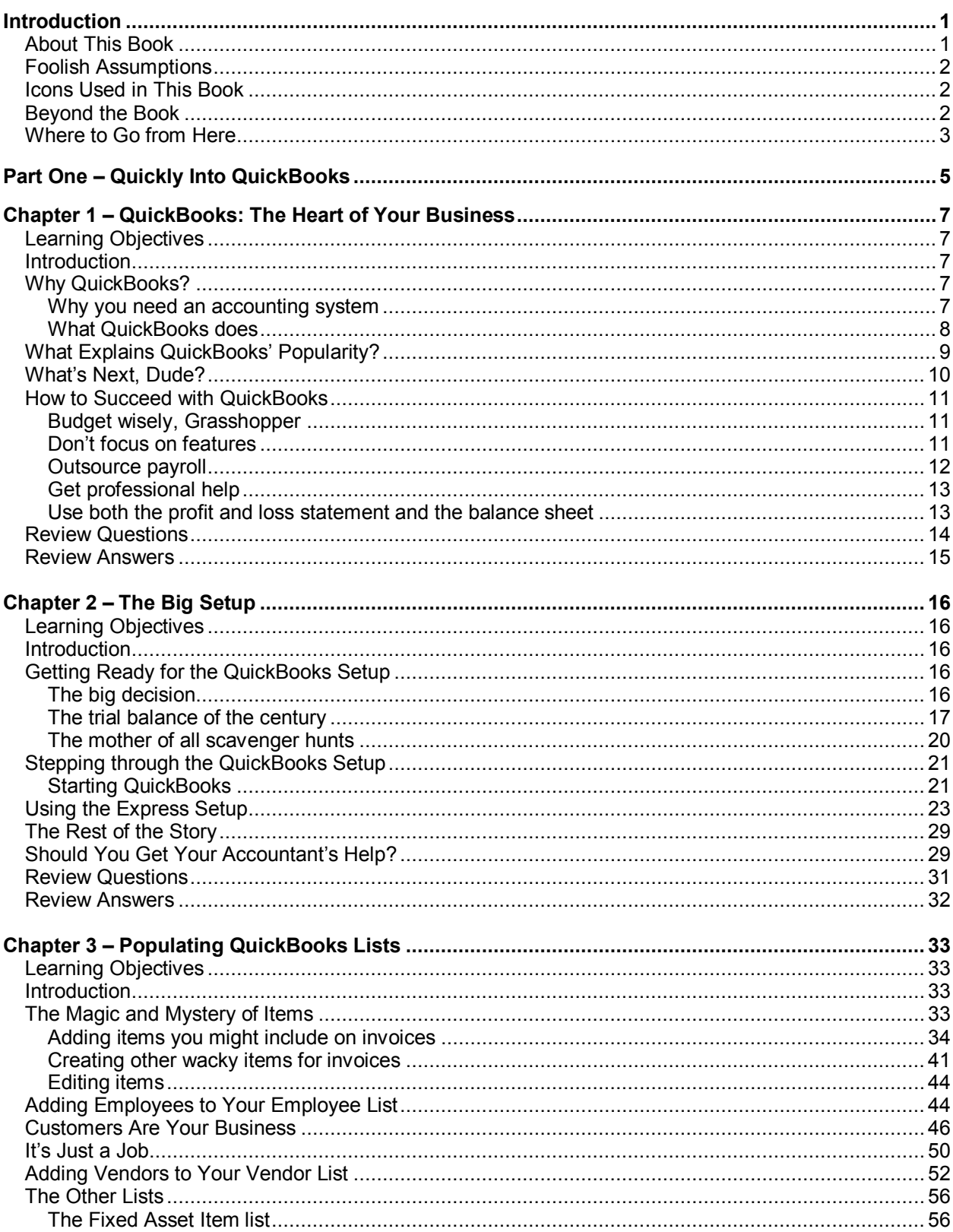

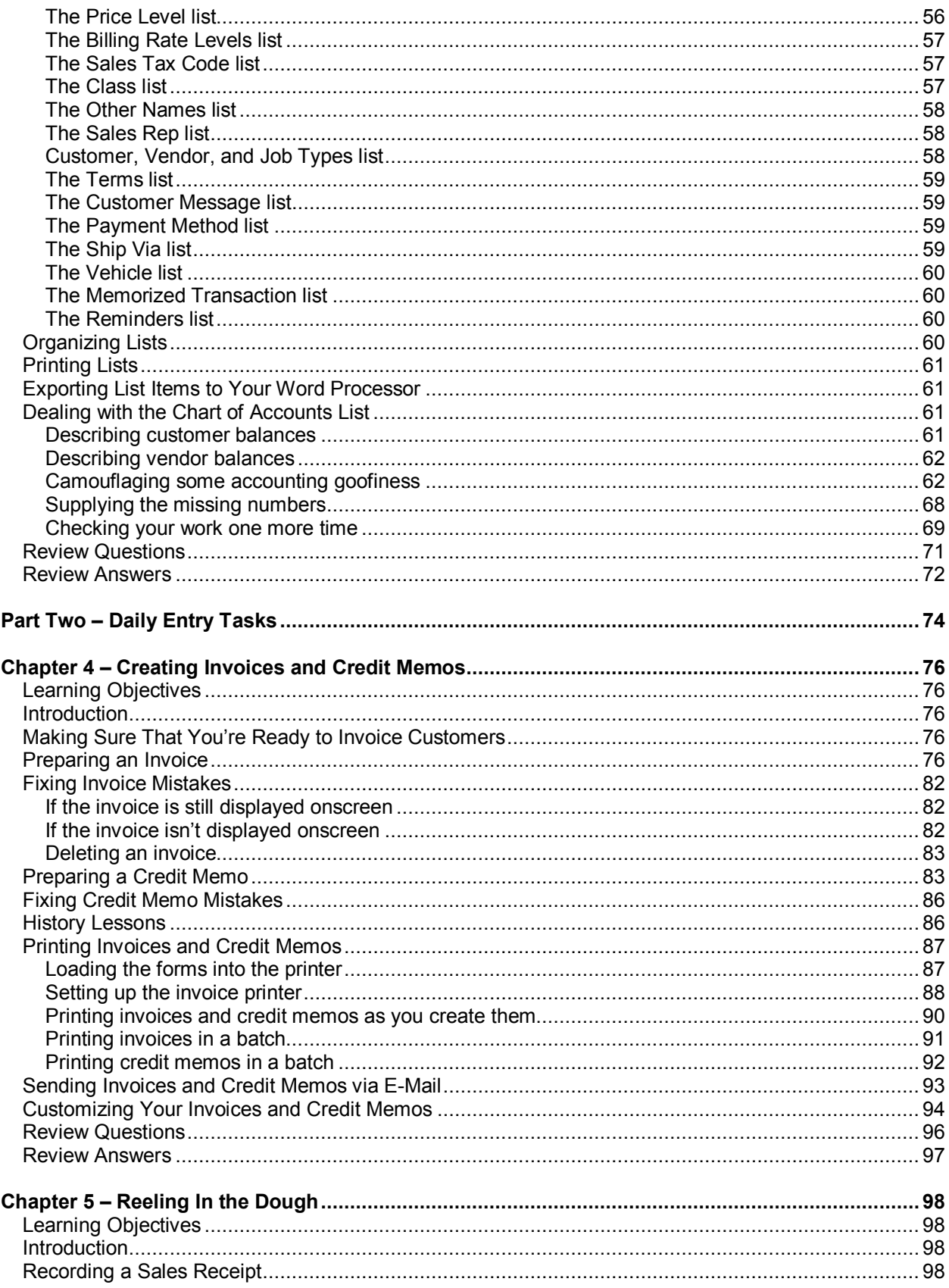

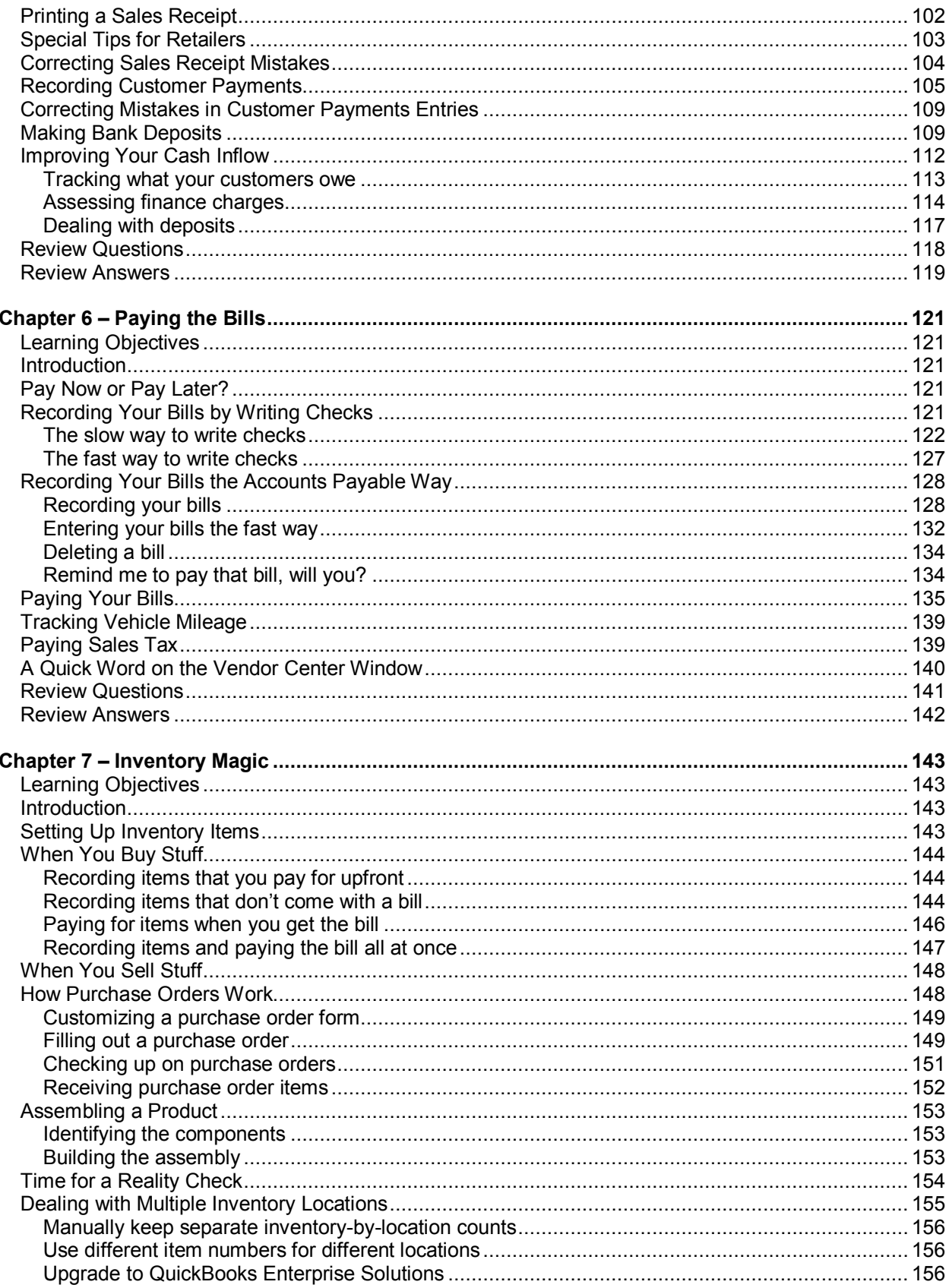

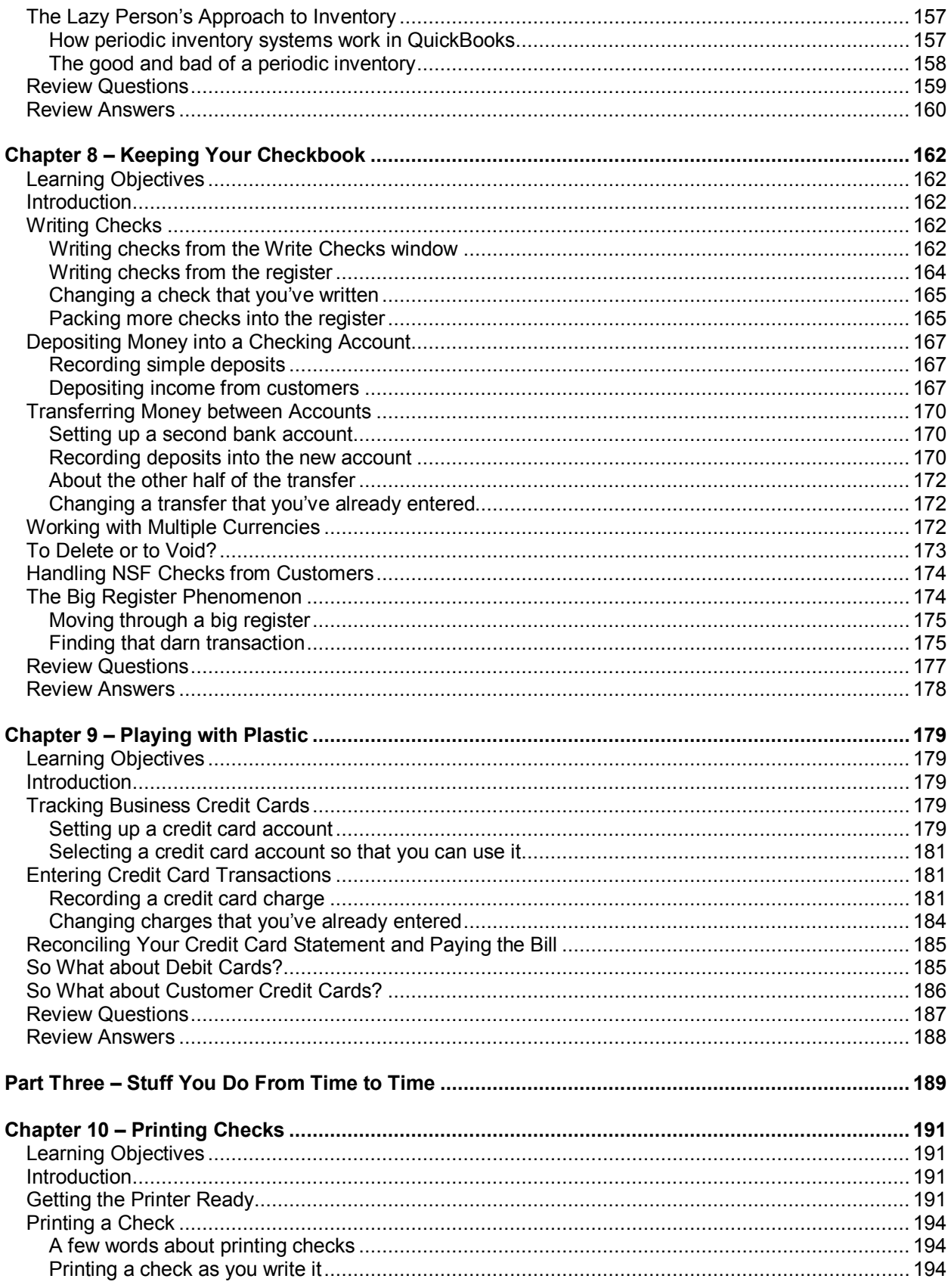

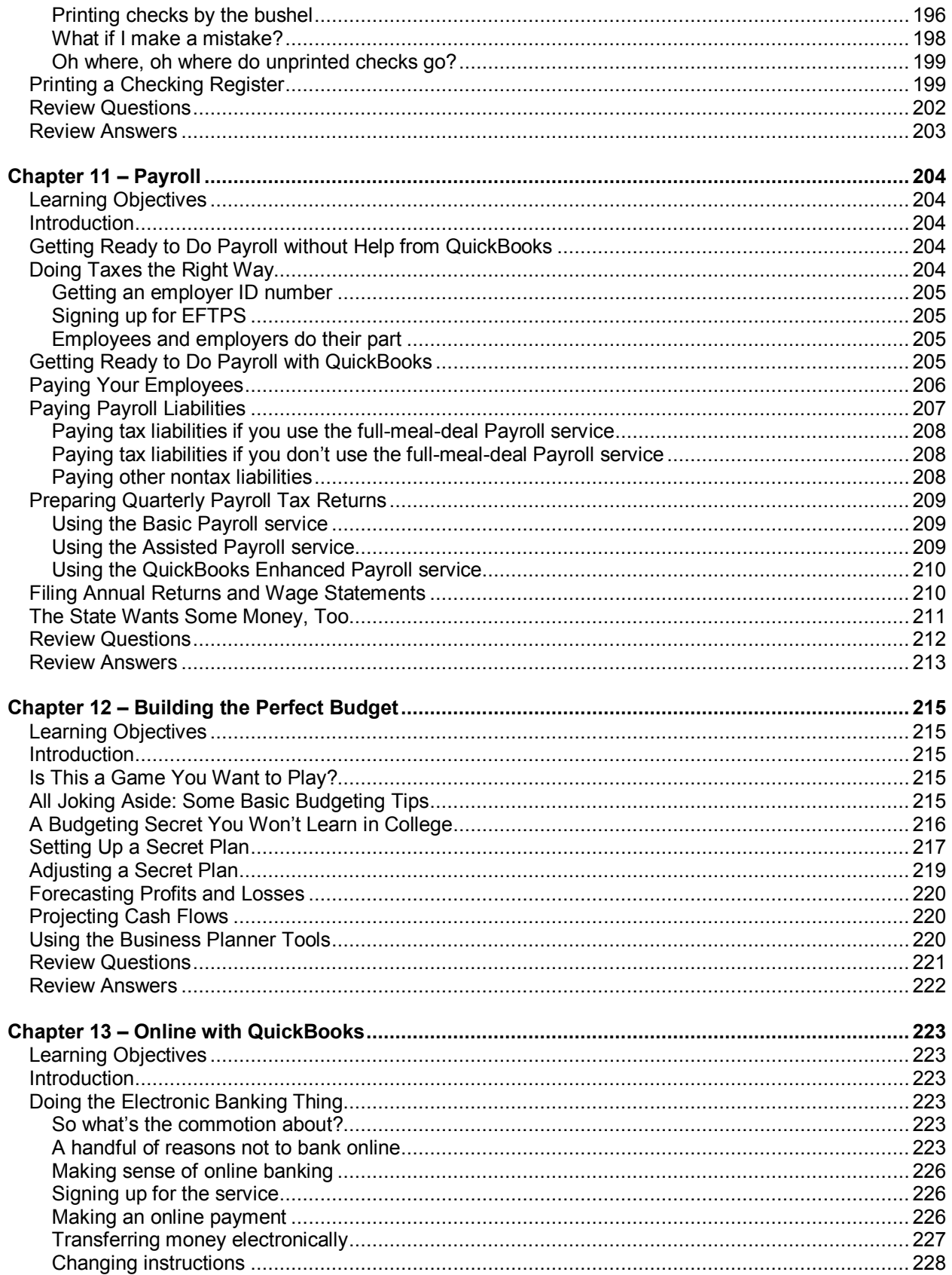

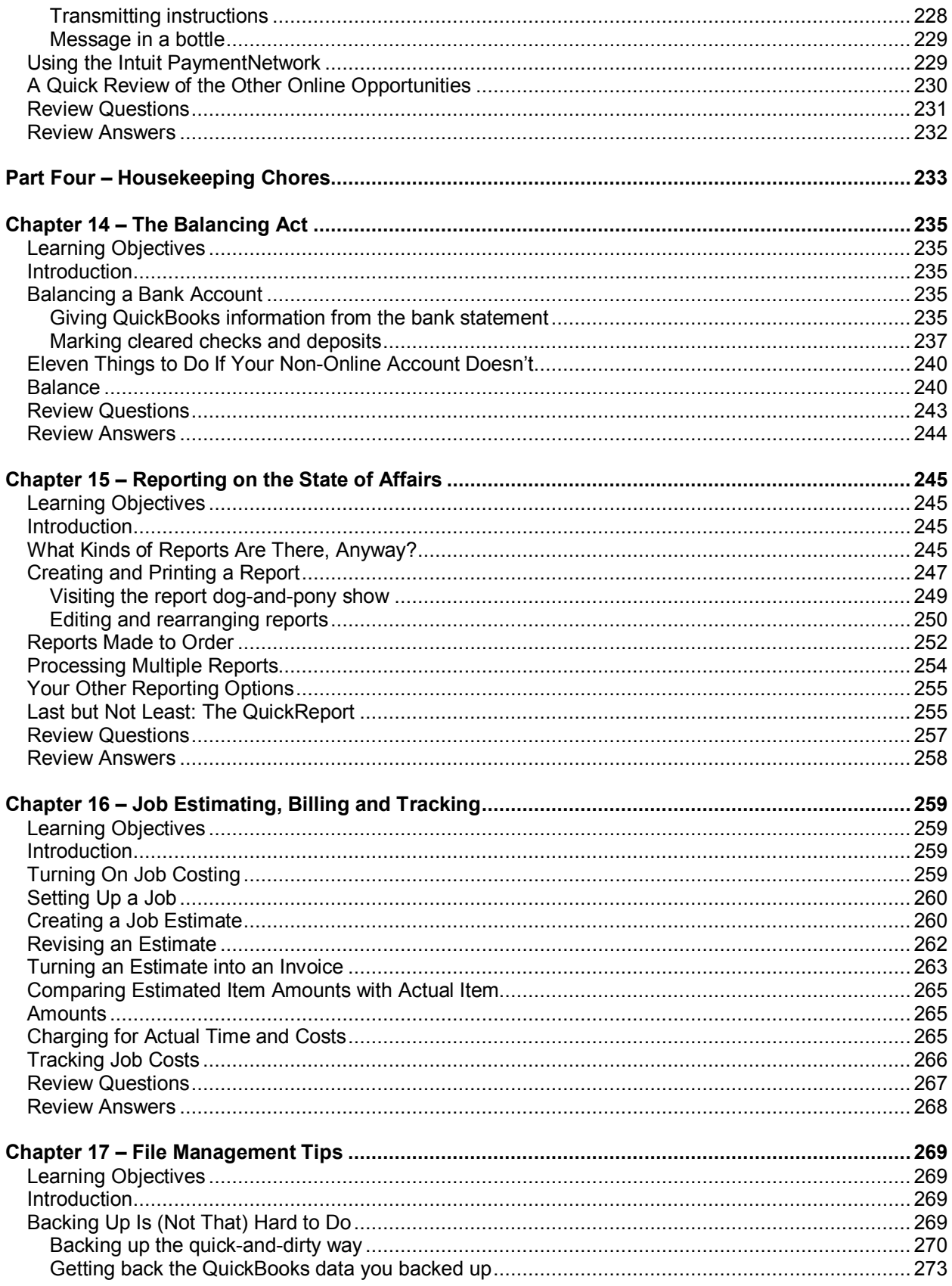

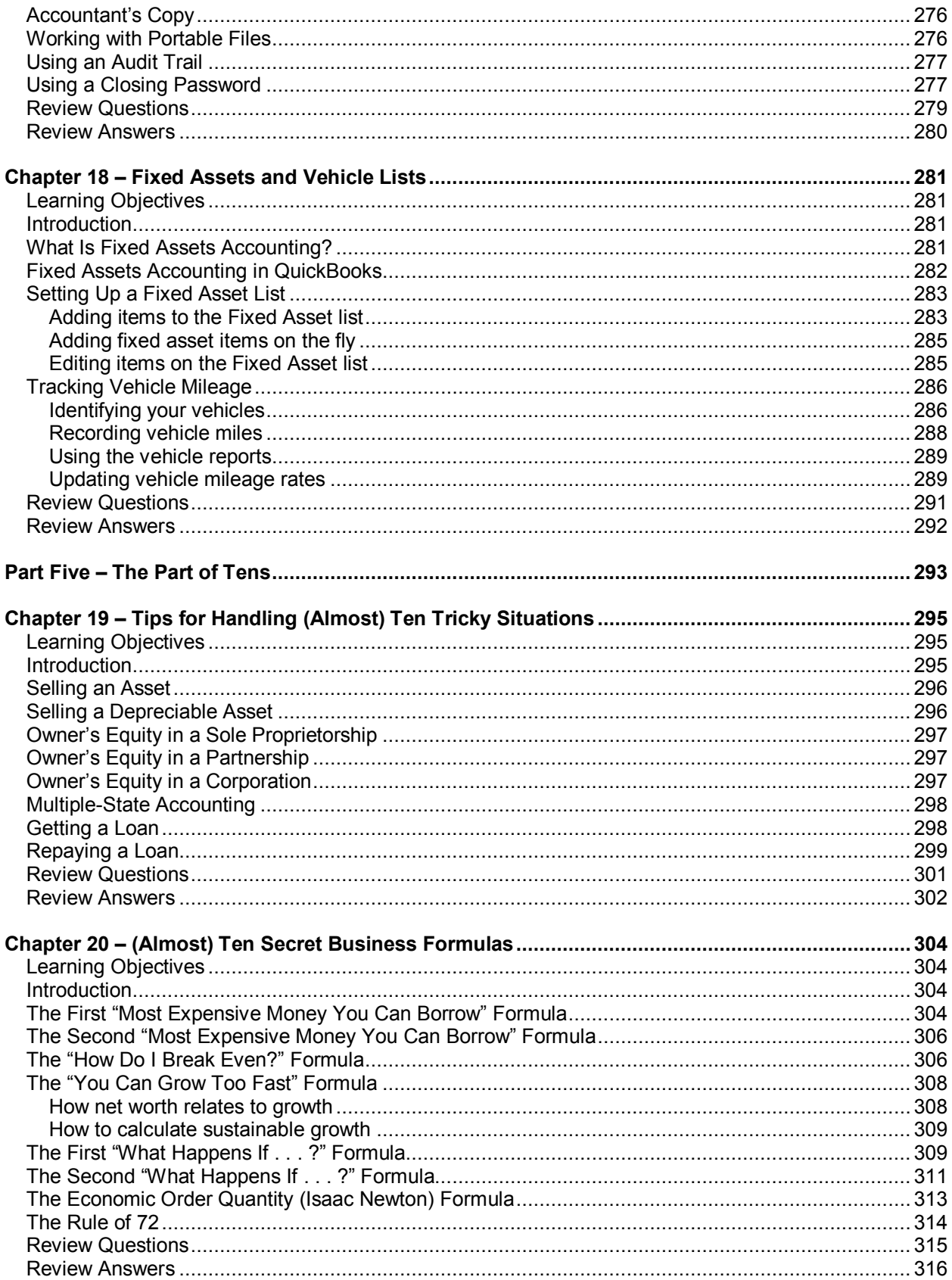

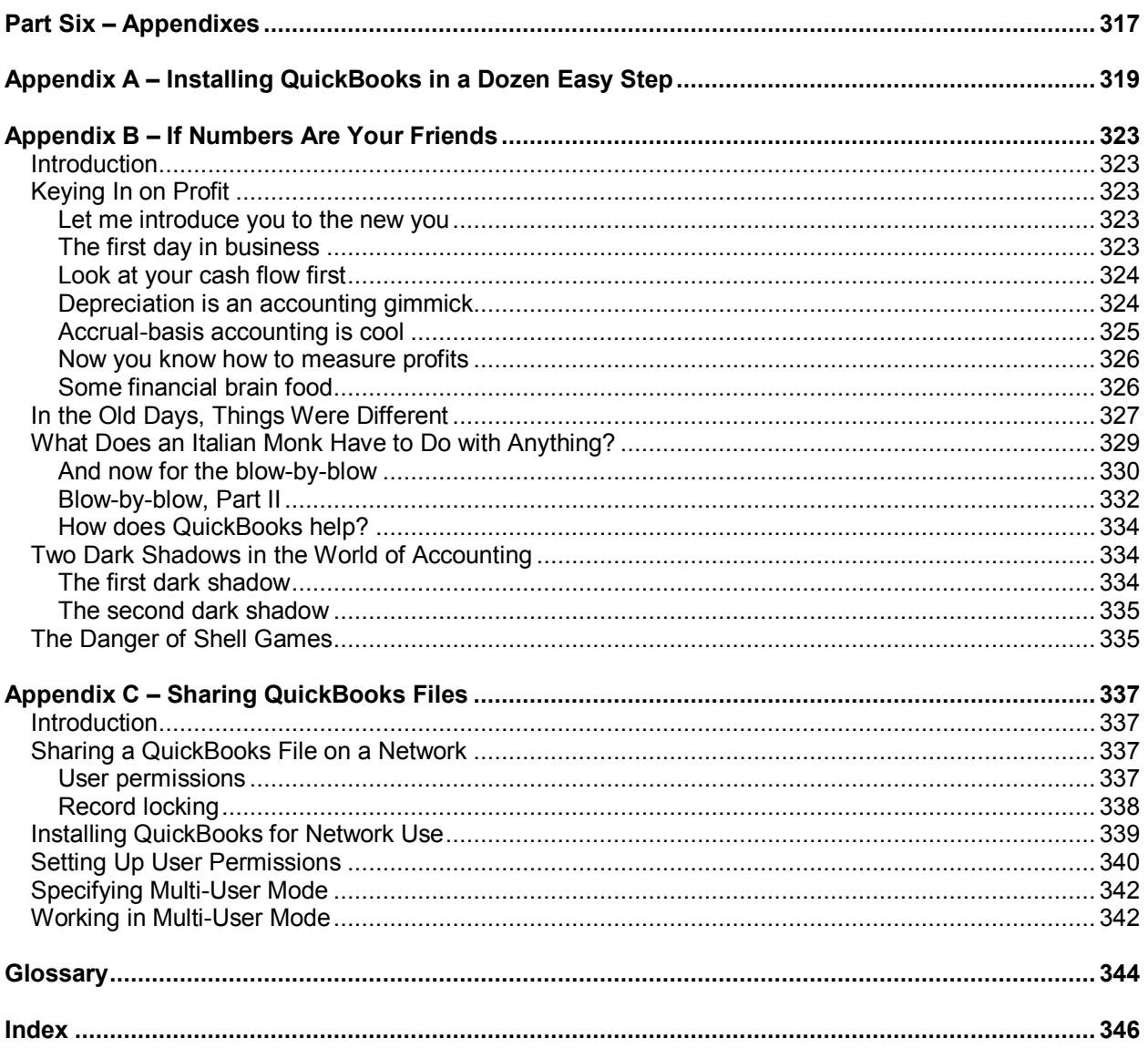